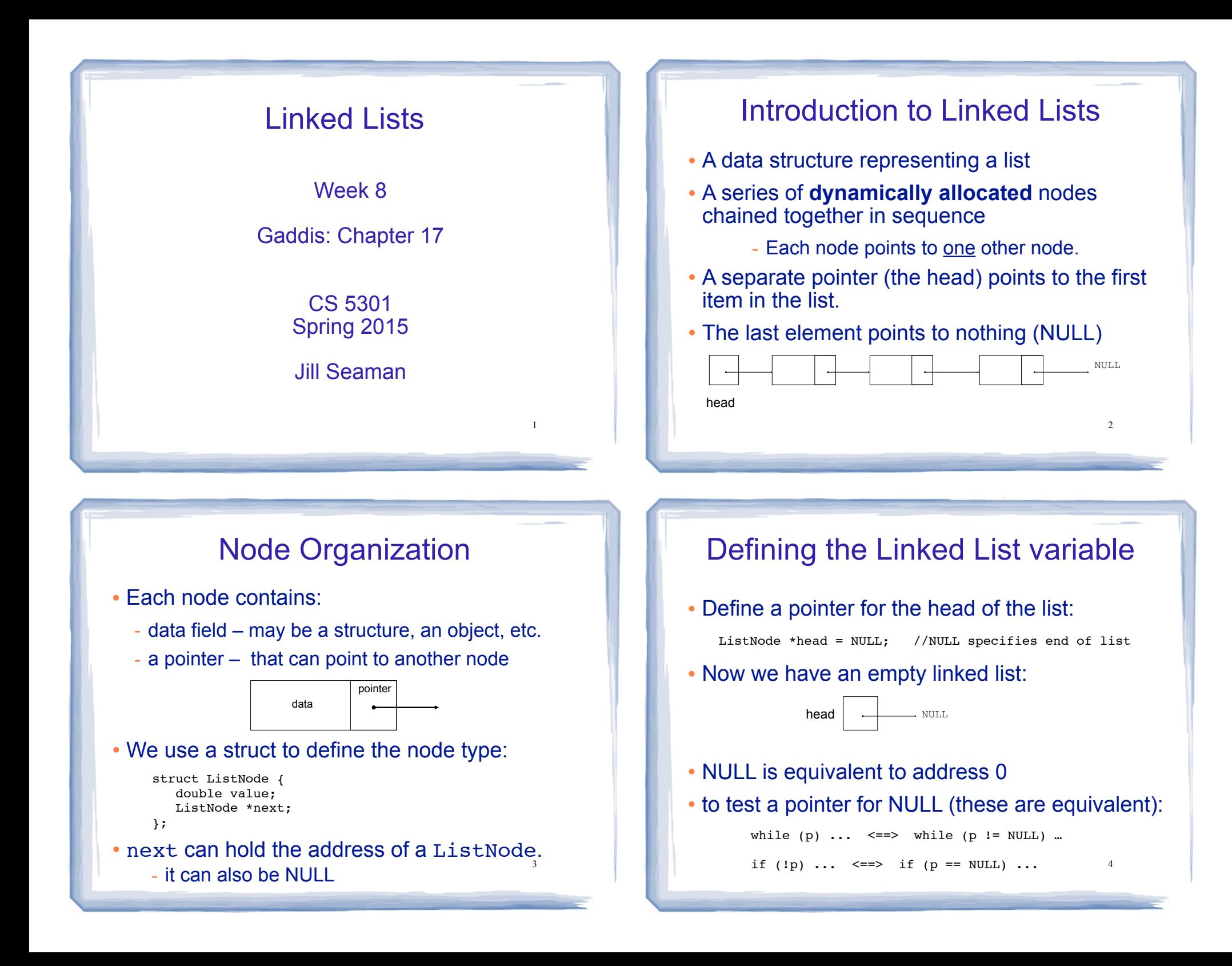

## Linked List operations

court and the second control of the second control of the second control of the second control of the second control of the second control of the second control of the second control of the second control of the second con

- **· Basic operations:** 
	- **create** a new, empty list
	- **append** a node to the end of the list
	- **insert** a node within the list
	- **delete** a node
	- **display** the linked list
	- **delete/destroy** the list

# Operation: **append** node to end of list

5

7

• appendNode: adds new node to end of list

court and the second control of the second control of the second control of the second control of the second control of the second control of the second control of the second control of the second control of the second con

### • Algorithm:

Create a new node and store the data in it If the list has no nodes (it's empty) Make head point to the new node. Else

 Find the last node in the list Make the last node point to the new node

When defining list operations, always consider special cases: • Empty list • First element, front of the list (when head pointer is involved)

## Linked List class declaration

court and the second control of the second control of the second control of the second control of the second control of the second control of the second control of the second control of the second control of the second con

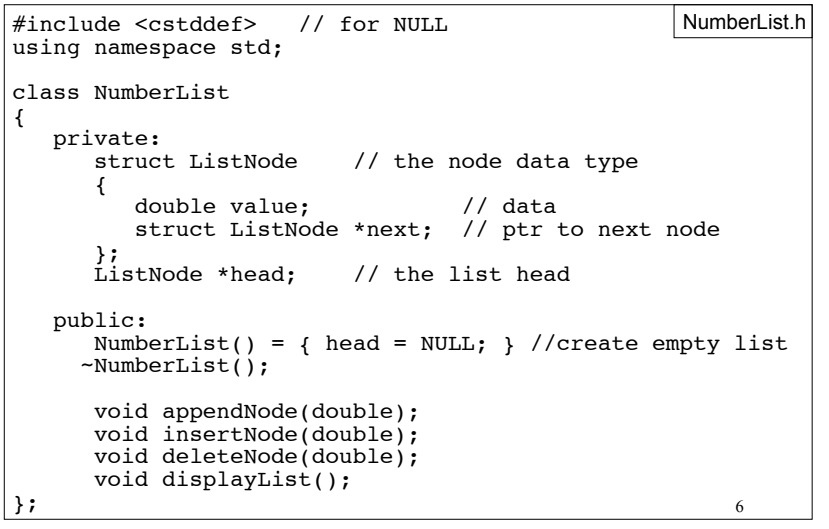

## appendNode: find last elem

court and the second control of the second control of the second control of the second control of the second control of the second control of the second control of the second control of the second control of the second con

- . How to find the last node in the list?
- Algorithm:

Make a pointer p point to the first element while (the node p points to) is not pointing to NULL make p point to (the node p points to) is pointing to

### $\cdot$  In C++:

ListNode  $*p = head;$ while  $($  ( $*$ p).next  $!=$  NULL)  $p = (*p) \cdot next;$ 

ListNode  $*p = head;$ while (p->next)  $\begin{cases} \text{while} \quad (p\text{-}next), \\ \text{p = p}\text{-}next; \end{cases}$ 

p=p->next is like i++  $^{-8}$ 

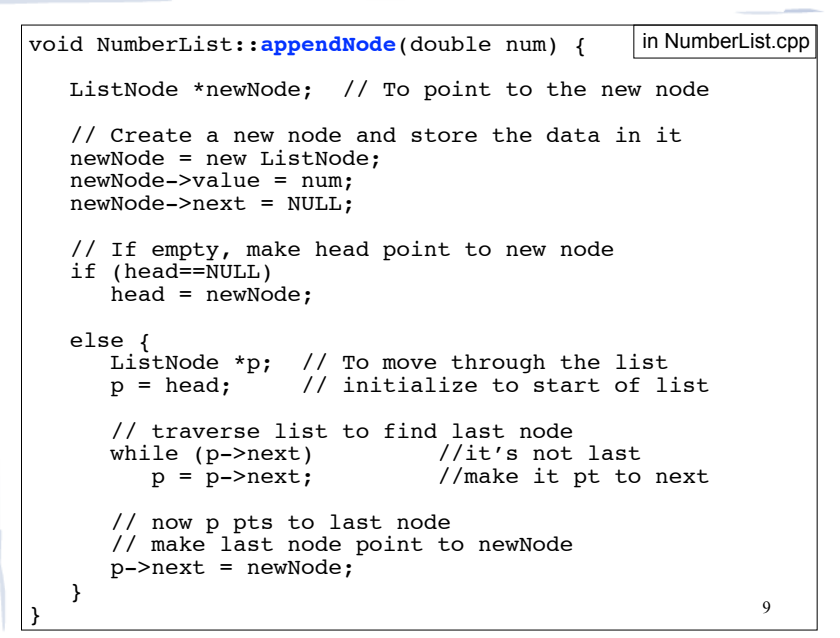

court and the second control of the second control of the second control of the second control of the second control of the second control of the second control of the second control of the second control of the second con

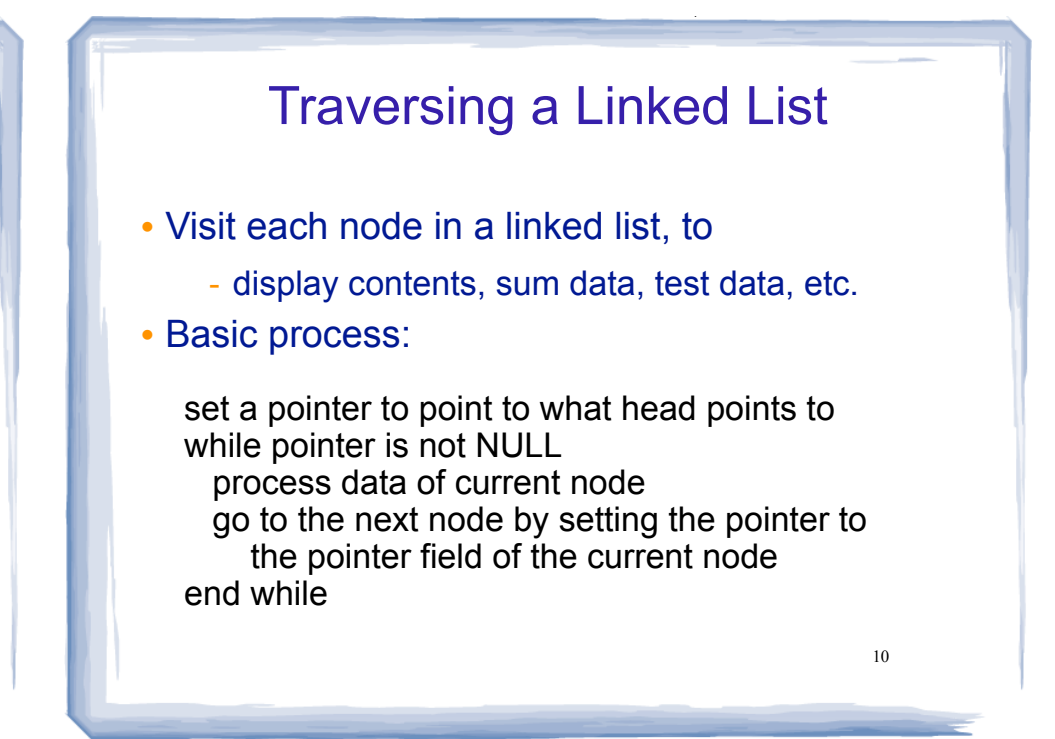

### Operation: **display** the list

court and the second control of the second control of the second control of the second control of the second control of the second control of the second control of the second control of the second control of the second con

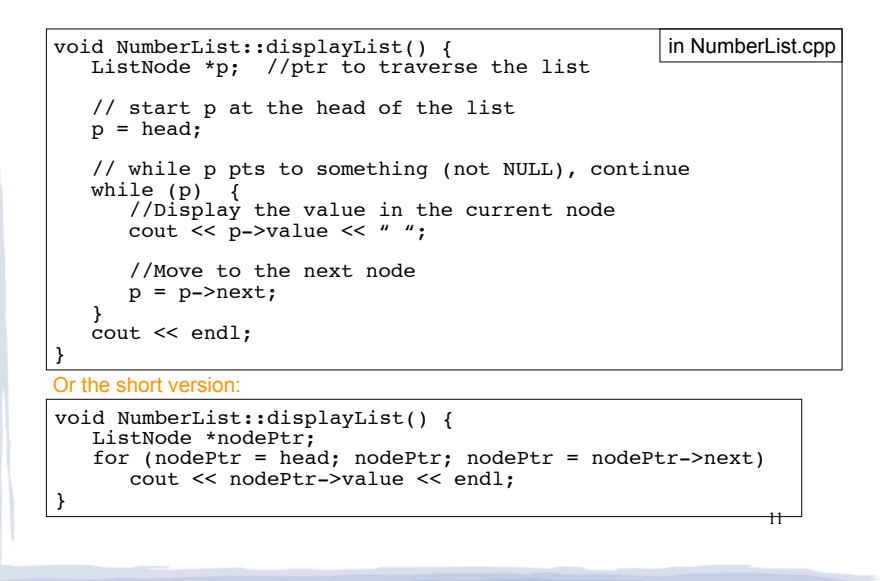

### Destroying a Linked List: destructor

• The destructor must "delete" (deallocate) all nodes used in the list

court and the second control of the second control of the second control of the second control of the second control of the second control of the second control of the second control of the second control of the second con

- ! To do this, use list traversal to visit each node:
	- save the address of the next node in a pointer
	- delete the node

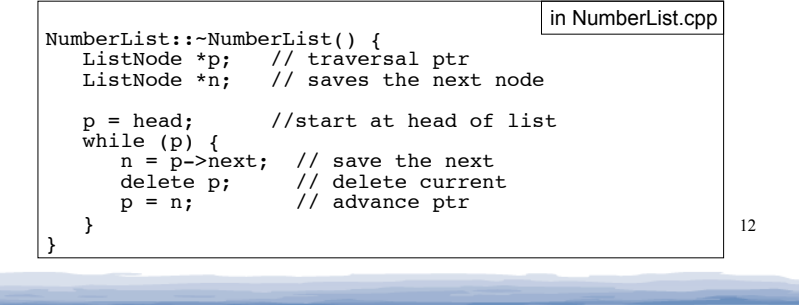

### ! deleteNode: removes node from list, and deletes (deallocates) the removed node. • Requires two extra pointers: - one to point to the node to be deleted - one to point to the node before the node to be deleted. Operation: **delete** a node from the list

court and the second control of the second control of the second control of the second control of the second control of the second control of the second control of the second control of the second control of the second con

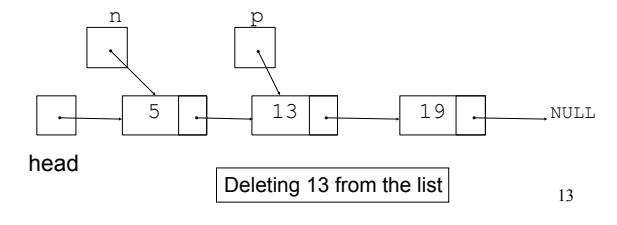

# Deleting a node

- Change the pointer of the previous node to point to the node after the one to be deleted.
- Then just "delete" the p node

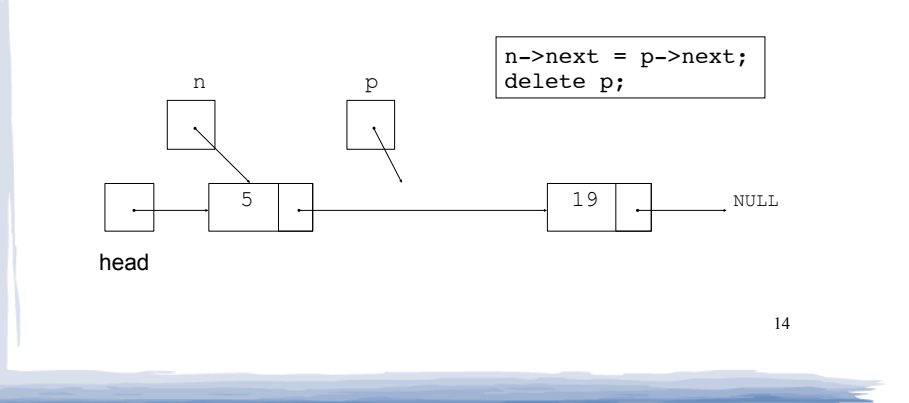

# Delete Node Algorithm

court and the second control of the second control of the second control of the second control of the second control of the second control of the second control of the second control of the second control of the second con

### • Delete the node containing num

use p to traverse the list, until it points to num or NULL --as p is advancing, make n point to the node before it

### if (p is not NULL) //found!

if ( $p$ ==head) //it's the first node, and n is garbage make head point to the second element delete p's node (the first node)

#### else

 make n's node point to what p's node points to delete p's node

15

else: . . . p is NULL, not found do nothing

# Linked List functions: deleteNode

court and the second control of the second control of the second control of the second control of the second control of the second control of the second control of the second control of the second control of the second con

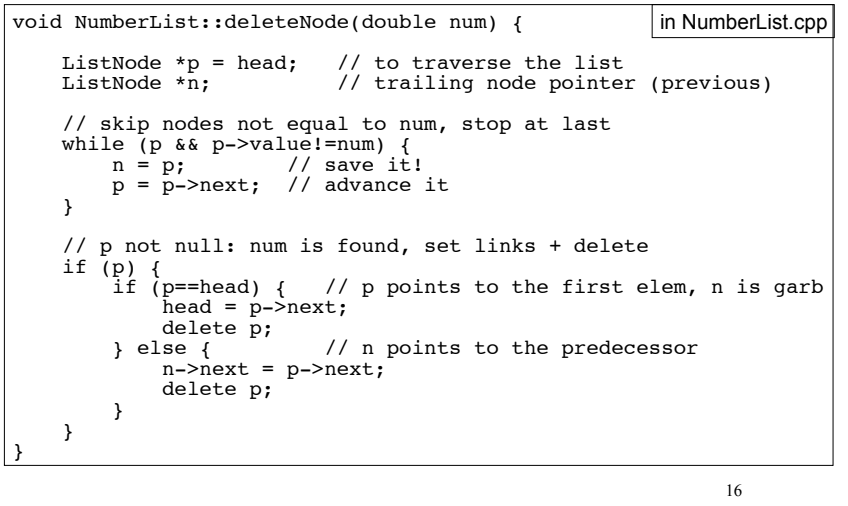

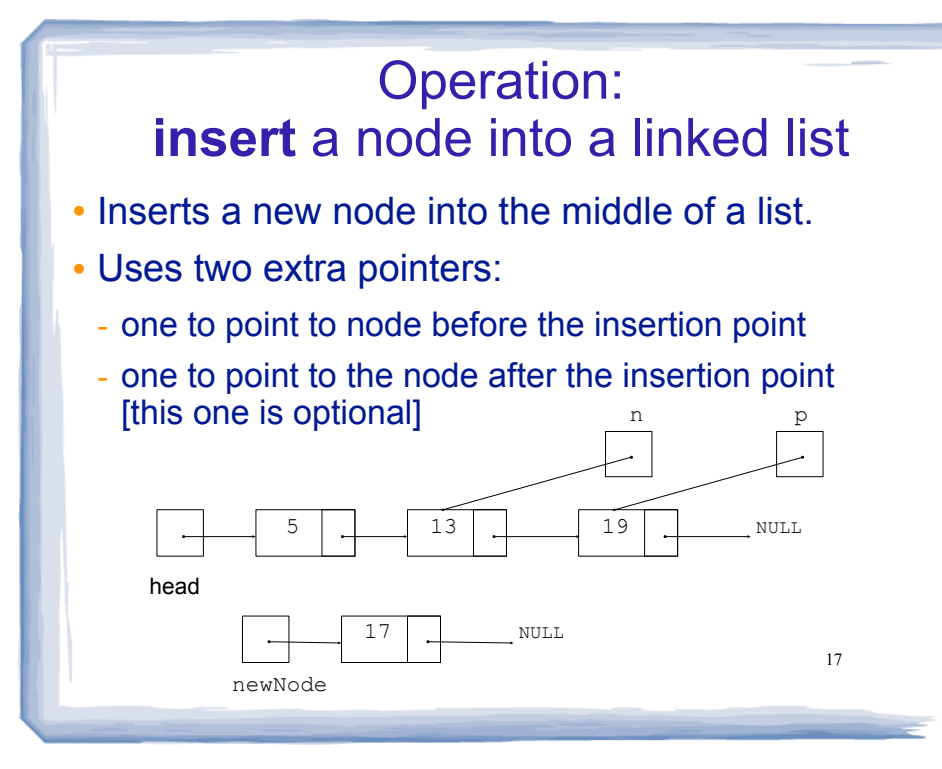

## Inserting a Node into a Linked List

### • Insertion completed:

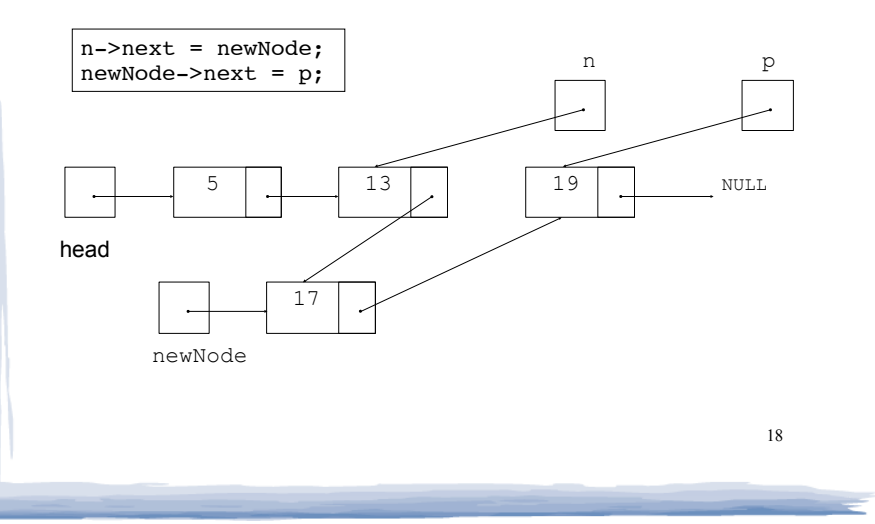

# Insert Node Algorithm

court and the second control of the second control of the second control of the second control of the second control of the second control of the second control of the second control of the second control of the second con

### • Insert node in a certain position

Create the new node, store the data in it Use pointer p to traverse the list, until it points to: node after insertion point or NULL --as p is advancing, make n point to the node before if p points to first node (p is head, n was not set) make head point to new node make new node point to p's node else make n's node point to new node make new node point to p's node

19

 Note: we will assume our list is sorted, so the insertion point is immediately before the first node that is larger than the number being inserted.

## insertNode code

court and the second control of the second control of the second control of the second control of the second control of the second control of the second control of the second control of the second control of the second con

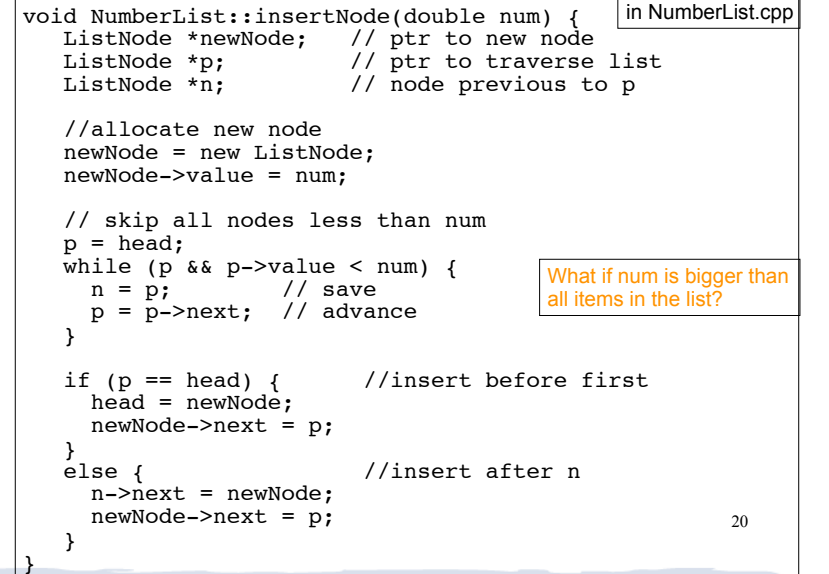

## Linked List variations

court and the second control of the second control of the second control of the second control of the second control of the second control of the second control of the second control of the second control of the second con

- Doubly linked list
	- each node has two pointers, one to the next node and one to the previous node
	- head points to first element, tail points to last.
	- can traverse list in reverse direction by starting at the tail and using p=p->prev.

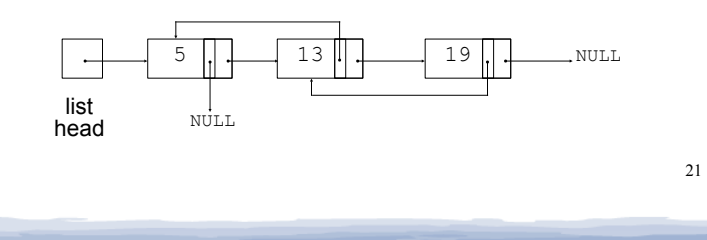

# Linked List variations

court and the second control of the second control of the second control of the second control of the second control of the second control of the second control of the second control of the second control of the second con

- ! Circular linked list
	- last cell's next pointer points to the first element.
	- no null pointers
	- every node has a successor

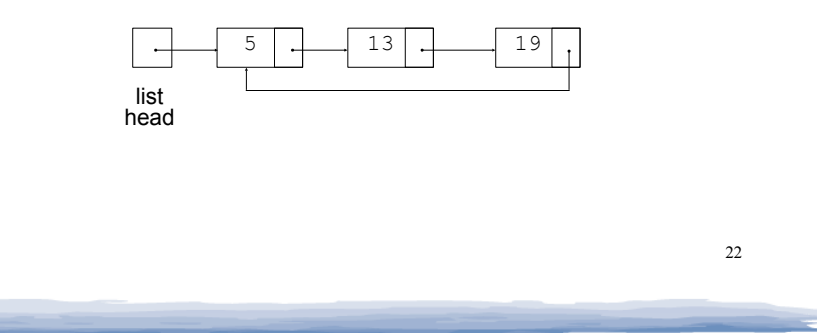

## Linked lists vs Arrays (pros and cons)

• A linked list can easily grow or shrink in size.

court and the second control of the second control of the second control of the second control of the second control of the second control of the second control of the second control of the second control of the second con

- No maximum capacity required
- No need to resize+copy when list reaches max size.
- ! When a value is inserted into or deleted from a linked list, no other nodes have to be moved.
- ! Arrays allow random access to elements: array[i] (linked lists require traversal to get i'th element).
- 23 ! Arrays do not require extra storage for "links" (linked lists are impractical when the pointer value is bigger than data value).

## Sample Problems

**List Copy Constructor :** Modify your linked list class of Programming Challenges 1 and 2 to add a copy constructor. Test your class by making a list, making a copy of the list, and then displaying the values in the copy.

**List Reverse :** Modify the linked list class you created in the previous programming challenges by adding a member function named reverse that rearranges the nodes in the list so that their order is reversed. Demonstrate the function in a simple driver program.